Les fiches pratiques du petit aide-mémoire **des documents numériques accessibles**

### *«* Structurer, Donner des alternatives, Identifier *»*

# Créer un document **PDF accessible**

*Note : ce document concerne la création de documents PDF en utilisant des logiciels de traitement de texte (comme Open/LibreOffice ou Ms Word). L'exportation à partir du Web n'est pas adaptée à la génération de documents accessibles. Les PDF générés à partir de LaTeX ne sont pas très accessibles non plus, mais dans ce cas il est plus simple de fournir le source LaTeX à l'utilisateur.*

# Comment préparer le document ?

La première condition est bien sûr de respecter les règles d'accessibilité décrite dans ces fiches : structurer en utilisant les styles, donner des alternatives textuelles aux éléments non textuels et identifier ce qui doit l'être (voir l'aide mémoire ainsi que la fiche pratique correspondant au logiciel de traitement de texte utilisé).

## Exporter en PDF

Une fois le document prêt, il reste à l'exporter en PDF :

- Utiliser fonction d'exportation en PDF, intégrée en standard à la plupart des logiciels de traitement de texte. Il faut éviter d'utiliser l'impression dans un fichier car dans ce cas on risque de perdre les éléments d'accessibilité.
- Vérifier que les réglages de l'exportation incluent la génération de PDF accessible (cette option n'est pas par défaut dans tous les logiciels de traitement de texte, voir la fiche pratique du logiciel utilisé).

Ce document est une fiche complémentaire au *« Petit aide mémoire des documents numériques accessibles ».*

Il est mis à disposition selon les termes de la Licence **Creative Commons 4.0 International** (Attribution - Partage dans les Mêmes Conditions)

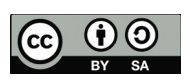

Dominique Archambault Université Paris 8-Vincennes-Saint-Denis APACHES

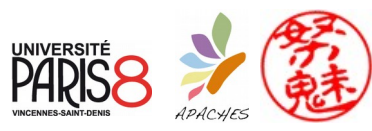

#### Plus d'information

Documents :

• Petit aide mémoire des documents numériques accessibles

• Suivre ces recommandations... d'accord mais pourquoi ? Fiches complémentaires :

- Structurer un document
- Les alternatives d'images
- Les alternatives d'éléments audio-visuels
- Les documents scientifiques et expressions mathématiques
- Créer un PDF accessible

Fiches pratiques :

• Comment faire avec... (LibreOffice, MS Word, GoogleDocs, WordPress, SPIP, Latex, *etc.*)

*http://chezdom.net/accessibilite-numerique*